## MdP : COURS5

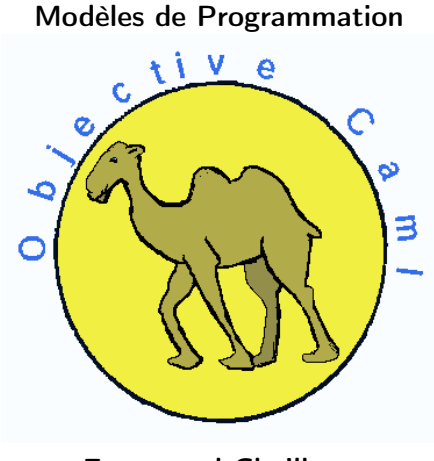

#### Emmanuel Chailloux

Master LMFI - Modèles de Programmation - année 2013/2014 - 1 / 80

# Objets en OCaml

# Plan : 1ère partie

- ► Généralités
- ► Classe, objet, appel de méthode
- ► Héritage, liaison tardive
- ▶ Visibilité
- ► Classes et méthodes abstraites
- $\triangleright$  Objets et types, types ouverts
- ▶ Héritage multiple, classes paramétrées
- $\blacktriangleright$  Exemples

Programmation par objets (1)

Qu'est-ce qu'un objet ?

regroupement de données et de traitements qui s'y appliquent

- ▶ entité autonome réagissant à des messages
- ► un objet est une entité possédant un état modifiable par envoi de messages
- ▶ un objet est une entité logicielle réutilisable composée d'un état (le plus souvent opaque) et ayant un comportement propre.

⇒ une valeur ayant un état propre et une interface de communication

# Programmation par objets (2) : caractéristiques principales

- $\blacktriangleright$  encapsulation
	- ▶ vision types abstraits de données
		- ▶ spécification/interface et réalisation/implantation
		- ▶ masquer des traitements, des données, des types, ...
	- ▶ vision client (utilisateur) / fournisseur (concepteur)
		- ▶ les qualifieurs et l'interface définissent le protocole de communication
- $\blacktriangleright$  réutilisabilité
	- héritage
		- ▶ récupération et spécialisation de code existant
	- liaison tardive
		- ▶ détermination à l'exécution de la méthode à employer
	- $\blacktriangleright$  principe de subsomption
		- ▶ utilisation d'un objet d'une certaine classe/spécification à la place et lieu d'un objet d'une autre classe/spécification

Programmation par objets (3) : caractéristiques principales

► généricité du code

- ▶ polymorphisme objet (ou d'inclusion),
- $\triangleright$  polymorphisme ad hoc (surcharge),
- ◮ polymorphisme paramétrique (génériques)
- ▶ Facilite la modélisation des relations entre les entités d'un programme (classes, interfaces, objets, ...)

# Les langages à objets (1) : historique

historique des langages : poster O'Reilly

http://oreilly.com/news/graphics/prog\_lang\_poster.pdf

- ► années 80 : la recherche
	- $\triangleright$  communauté scientifique : langages de programmation  $+$  IA
	- ▶ langages Simula, SmallTalk (80)
- ▶ années 90 : l'industrie
	- ▶ langages ou extensions objets utilisés dans l'industrie : SmallTalk, C++ (ATT), Objective C (NextStep, puis MacOSX), CLOS, Delphi (Borland), Java (Sun 95), C# (Microsoft), Python, Javascript (NetScape 95), Ruby, . . .
	- ▶ émergence du génie logiciel : langage de modélisation (UML)
- ▶ années 2000 : méthodes et outils
	- ▶ Programmation générique typée, tests unitaires,
	- ▶ Intégration d'autres paradigmes : fonctionnel, concurrent, ...
	- ► génie logiciel orienté modèles (voir cours Ingénierie Logicielle -M1)

Les langages à objets (2) : caractéristiques

 $\blacktriangleright$  avec structuration en classes

- ▶ typés dynamiquement (SmallTalk)
- ► typés statiquement
	- ▶ sous-typage nominal  $(C++, Java, C#, Scala)$
	- ▶ sous-typage structurel (Objective Caml)
- ▶ sans classes
	- ▶ à base de multi-méthodes, fonctions génériques (CLOS)
	- $\triangleright$  à base de prototypes (JavaScript)

#### Programmation objet

Encapsulation: Classes et Instances: Relations : agrégat et héritage: Redéfinition et Liaison Retardée: Polymorphisme et Sous-Typage:

# Terminologie Objet

- $\triangleright$  classe  $=$  description des données et des procédures qui les manipulent  $\Rightarrow$  définit des comportements
- $\triangleright$  objet = instance d'une classe (possède tous les comportements de la classe)
- $\triangleright$  méthode = action (procédure, fonction) que l'on peut effectuer sur un objet
- $\triangleright$  envoi de message ou appel de méthode  $=$  demande d'exécution d'une méthode

## Extension objet en OCaml

- ► extension objet  $\neq$  langage objet
- ► langage à classes
- $\blacktriangleright$  sans surcharge
- $\blacktriangleright$  avec héritage multiple
- ► et classes paramétrées
- $\triangleright$  sous-typage  $\neq$  sous-classes

Seul langage avec extension objet, statiquement typé avec inférence de types!!!

### Classes

Déclaration d'une classe:

```
class [virtual] nom [p_1 \ p_2 \dots \ p_n] =object \lceil (p) \rceil\mathsf{inherit}\ \mathsf{autre}\_\mathsf{classe}\ [\ p_i\ p_j\ ]constraint typeexpr = typeexpr
    val [mutable] ident = expr
    initializer expr
    method [private] [virtual] nom methode = expr
  end
```
#### Classe Point

```
1 class point (x\_init, y\_init) =
2 object<br>3 val
3 val mutable x = x_init<br>4 val mutable y = y init
4 val mutable y = y_init<br>5 method get x = x5 method get_x = x<br>6 method get_y = y6 method get_y = y<br>
7 method moveto (a
7 method moveto (a, b) = begin x <- a; y <- b end<br>8 method rmoveto (dx, dy) =
8 method rmoveto (dx, dy) =<br>9 begin x <- x + dx; y <
          begin x \le -x + dx; y \le -y + dy end
10 method to_string () = "("`(string_of_info x)"11 \blacksquare, "\hat{\text{string\_of\_int}} y)\uparrow") "
12 method distance () = sqrt(float(x*x + y*y))
13 end ;;
```
# Qu'infère OCaml?

#### 2 choses:

- $\blacktriangleright$  1 abréviation d'un type object
- $\blacktriangleright$  1 fonction de construction à utiliser avec new

```
1 class point : int * int ->
\begin{tabular}{c} 2 \\ 3 \\ 3 \\ \end{tabular}3 val mutable x : int<br>4 val mutable y : int
4 val mutable y : int<br>5 method distance : u
5 method distance : unit -> float<br>6 method get_x : int
6 method get_x : int<br>7 method get_y : int
7 method get_y : int<br>8 method moveto : in
8 method moveto : int * int -> unit ...<br>9 method to string : unit -> string
           9 method to_string : unit -> string end
```
## Objets et égalité

Un objet est une valeur d'une classe, appelée instance de cette classe.

Cette instance est créée par le constructeur d'objets new à qui on indique la classe et les valeurs d'initialisation.

```
# let p1 = new point (0,0);;
2 val p1 : point = \langleobj><br>
\frac{1}{2} # let p2 = new point (<br>
\frac{1}{4} val p2 : point = \langleobj><br>
\frac{1}{5} # let p3 = new point (<br>
\frac{1}{6} val p3 : point = \langleobj><br>
\frac{1}{7} # p1 == p3;;<br>
\frac{1}{8} - : bool = false
       # let p2 = new point (3, 4);;
       val p2 : point = <obi># let p3 = new point (0,0);;
       val p3 : point = <obi># p1 == p3;;
       - : bool = false
       # p1 = p3:
10 -: bool = false
```
# Envoi de messages

Un objet sait répondre à un envoi de message du nom d'une méthode de sa classe suivi des paramètres du bon type. On utilise la notation # :

```
1 # p1#get_x;; - : int = 0<br>
2 # p2#get_y;; - : int = 4<br>
3 # p1#to_string ();; - : string<br>
4 # p2#to_string ();; - : string
     \# p2 \# get_y;<br>\# p1 \# to_{string}();; - : string
     # p1#to_string ();; - : string = "( 0, 0)"<br># p2#to_string ();; - : string = "( 3, 4)"
4 # p2 # to\_string();; - : string = "( 3, 4)"<br>
5 # if (p1#distance()) = (p2#distance())<br>
6 then print_string ("c'est le hasard\n")
     # if (p1 # distance()) = (p2 # distance())6 then print_string ("c'est le hasard \n")<br>7 else print string ("on pouvait parier \n
             else print_string (" on pouvait parier \langle n'' \rangle;;
8 on pouvait parier
```
## Type des instances

Le type inféré pour les instances p1 et p2 est le type objet (<obj> point). C'est une abréviation du type objet long suivant :

```
1 point =
2 \leq distance : unit -> float; get_x : int; get_y : int;<br>3 moveto : int * int -> unit: rmoveto : int * int ->
          moveto : int * int -> unit; rmoveto : int * int -> \leftrightarrowunit ;
4 to string : unit \rightarrow unit : >
```
correspondant aux types de ses méthodes.

Typage statique: garantie que les requêtes (appel de méthode) pourront être traitées.

## Notation graphique des classes

Les classes se notent par un rectangle constitué de trois parties. Une partie portant le nom de la classe. Une autre où figure les attributs d'une instance de la classe. Enfin une dernière où sont inscrites les méthodes d'une instance de la classe.

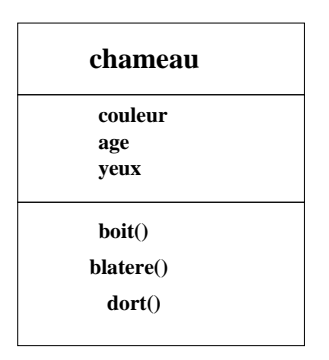

#### Relations entre objets

▶ relation d'agrégation : Has-a

- ex1:  $C_1$  a un champs de  $C_2$
- ex2:  $C_1$  a de 0 à *n* champs de  $C_2$ ,

#### ► relation d'héritage : Is-a

ex3: SC est sous-classe de C

C'est l'avantage majeur de la programmation objet que de pouvoir étendre le comportement d'une classe existante tout en continuant à utiliser le code écrit par la classe originale. Quand on étend une classe, la nouvelle classe hérite de tous les champs, de données et de méthodes, de la classe qu'elle étend.

# Exemple d'agrégat

classe picture:

▶ possède entre  $0$  à *n* instances de point

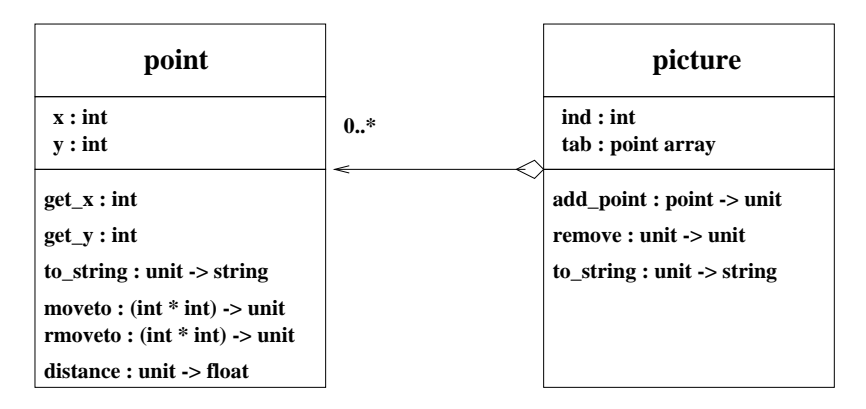

#### Code de la classe picture

```
1 class picture n =
2 object<br>3 val
3 val mutable ind = 0<br>4 val tab = Array.cre
4 val tab = Array . create n (new point (0,0))<br>5 method add p = if (ind < n -1) then beg
5 method add p = if (ind < n -1) then begin<br>6 tab.(ind) <- n; ind <- ind + 1 end
 6 tab.(ind) <- p; ind <- ind + 1 end<br>
\begin{array}{c} 7 \end{array} else fail with ("picture.add:ind ="
           else failwith ("picture . add : ind =" ^( string_of_int ind )←
                 )
8 method remove () = if (ind > 0) then ind \le-ind-1
9 method to_string () = let s = ref "" in
10 for i=0 to ind do s:= !s" "\text{tab.}(i) # \text{to} \text{string}() \leftarrowdone:
11 1s12 end ;;
```
#### Master LMFI - Modèles de Programmation - année 2013/2014 - 20 / 80

# Exemple d'héritage

classe point\_colore:

▶ hérite de la classe point

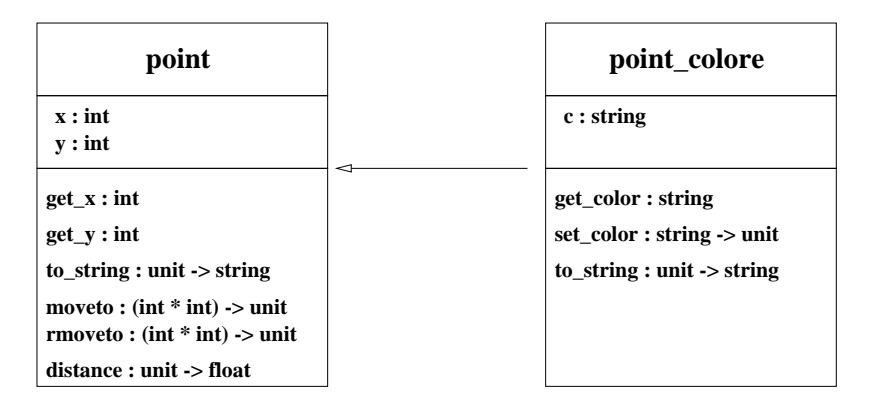

#### Code de la classe point colore

```
1 class point_colore ((x\_init, y\_init) as paire) c =
 \begin{array}{c|c} 2 & \text{object} \\ 3 & \text{inhe} \\ 4 & \text{val} \end{array}inherit point paire
 \frac{4}{5} val mutable c = c<br>
method get_color
 5 method get_color = c<br>6 method set_color nc<br>7 method to_string ()
          6 method set_color nc = c <- nc
7 method to_string () =<br>8 \cdot (" ^ (string_of<br>9 \cdot , " ^ (string_of
                 " (" " " (string_of_info x) "", " \hat{ } (string_of_int y) \hat{ } ")"\hat{ }10 " de couleur " \hat{c} c
11 end ;;
```
## Référencement : self et super

```
1 class point_colore p c =<br>2 object(self)
 2 object (self)<br>3 inherit po
       inherit point p as super
 4 val c = c<br>5 method ge
 5 method get_color = c<br>6 method to_string ()
 6 method to_string () =<br>7 begin
7 begin
             super#to_string () ^" de couleur "^ self#get_color
9 end
10 end ;;
```
Les noms sont libres, mais on utilisera this ou self pour soi-même et super pour la classe ancêtre.

▶ liaison "tardive" ou "retardée" (ou liaison "dynamique") : détermination à l'exécution de la méthode à utiliser lors de l'envoi d'un message

▶ liaison "précoce" (ou liaison "statique") : effectue cette résolution à la compilation

OCaml implante la liaison retardée!!!

## Recherche d'une méthode

Le typage statique garantit que l'envoi d'un message correspondra bien à l'appel d'une méthode de même nom et de même signature.

### Exemple de liaison retardée

On modifie la méthode distance de la classe point :

```
1 method distance () =2 \quad \text{sqrt} \quad \text{start}(\texttt{float}(\texttt{self\# get\_x*self\# get\_x}) + \dots)float(self# get_v*self# get_v) +. )
```
et on redéfinit la méthode get\_x de point\_colore :

```
method get_x = x * 2
```
#### Alors

 $(new point\_colore (2,3) "bleu") # distance ()$ 

retourne la valeur 5.0  $\neq \sqrt{4+9}$ 

⇒ permettant de modifier le comportement de méthodes héritées.

Master LMFI - Modèles de Programmation - année 2013/2014 - 26 / 80

#### Initialisation

initialiseur: méthode particulière déclenchée immédiatement après la construction de l'objet.

```
1 class point (x_iinit, y_iinit) =
2 object ...<br>3 initializer<br>4
    initializer print_string " Creation d' un point";
4 print_newline(); flush stdout<br>5 end::
5 end;;<br>6 class
6 class point_colore p c = 7 object
7 object
8 inherit point p \ldots<br>9 initializer print s
      initializer print_string " Creation d' un point colore";
10 print_newline (); flush stdout
11 end ;;
```
### Trace d'initialiseurs

L'exécution suivante permet de suivre l'ordre de déclenchement de la construction des objets et de leur initialisateur :

```
1
 2 # let p = new point;<br>3 val p : int * int -><br>4 # let p = new point (
      val p : int * int -> point = <fun</math>4 # let p = new point (3,4);<br>
5 Creation d'un point<br>
6 val p : point = <obj><br>
7 # let pc = new point_colore<br>
8 Creation d'un point<br>
9 Creation d'un point colore
      Creation d'un point
      val p : point = <obj># let pc = new point_colore (3,4) "blanc";;
      Creation d'un point
      Creation d'un point colore
10 val pc : point_colore =
```
#### Master LMFI - Modèles de Programmation - année 2013/2014 - 28 / 80

## Visibilité

Une méthode peut être déclarée private :

- ▶ n'apparait pas dans l'interface de la classe (donc dans le type d'un objet de cette classe)
- ▶ s'hérite et donc utilisable dans la sous-hiérarchie

```
1 class point (x\_init, y\_init) =
\begin{array}{ccc} 2 & \ldots \\ 3 & \ldots \end{array}3 method private rmoveto (dx, dy) =<br>4 begin x <- x + dx;
4 begin x \le -x + dx;<br>5 x \le -x + dx\begin{array}{c|c}\n5 & y & \text{--} & \text{self} \text{#} \text{get}_-y + dy \\
6 & \text{end}\n\end{array}6 end<br>7 met
          method step1 = self# rmoveto (1,1)8 ...
9 end ;;
```
#### Master LMFI - Modèles de Programmation - année 2013/2014 - 29 / 80

#### Exemple de méthodes privées

L'interface ne contient donc pas la méthode rmoveto comme le montre l'exemple suivant :

```
1 # let p = new point (2,3);
2 Creation d'un point<br>
\frac{1}{2} val p : point = <0b<br>
\frac{4}{5} # p#to_string();<br>
\frac{5}{5} - : string = "(2,<br>
\frac{6}{5} # p#step1;;<br>
\frac{7}{5} - : unit = ()<br>
\frac{8}{5} # p#to_string();;<br>
\frac{7}{5} # p#to_string();;<br>
\frac{val p : point = <obj># p# to_string ();;
       - : string = "( 2, 3)"
       # ptstep1;;
       - : unit = ()# p# to_string ();;
      - : string = "(3, 4)"10 \# p#rmoveto (1,1);;
11 This expression has type point . It has no method rmoveto
```
classe abstraite: classe dont certaines méthodes ne possèdent pas de corps.

- $\triangleright$  ces méthodes sont dites abstraites:
- ► utilisation du mot clé virtual.

Si une sous-classe, d'une classe abstraite, redéfinit toutes les méthodes abstraite de l'ancêtre, alors elle devient concrète, sinon elle reste abstraite.

### Exemple d'une classe abstraite

```
1 class virtual graphical_object () =
2 object (self)<br>3 method vir
     3 method virtual to_string : unit -> string
4 method display () = print_string (self#to_string ()) end:
   end ;;
```
L'interface calculée est la suivante :

```
1 class virtual graphical_object :
2 unit \rightarrow<br>3 object
3 object
4 method display : unit -> unit<br>5 method virtual to string : un
         5 method virtual to_string : unit -> string
6 end
```
Master LMFI - Modèles de Programmation - année 2013/2014 - 32 / 80

## Classe rectangle

```
1 class rectangle (p1, p2) =
2 object<br>3 inhe
3 inherit graphical_object ()
4 val mutable llc = (p1 : point)<br>5 val mutable ruc = (p2 : point)val mutable ruc = (p2 : point)6 method to_string ()="("\gamma1# to_string () ^","^
\begin{array}{c} 7 \\ 8 \\ 9 \end{array} end:
   end;;
```
#### d'interface

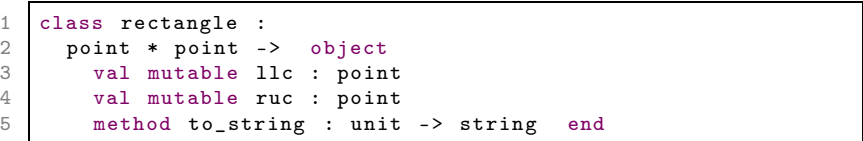

#### Master LMFI - Modèles de Programmation - année 2013/2014 - 33 / 80

#### Diagramme des relations de classes

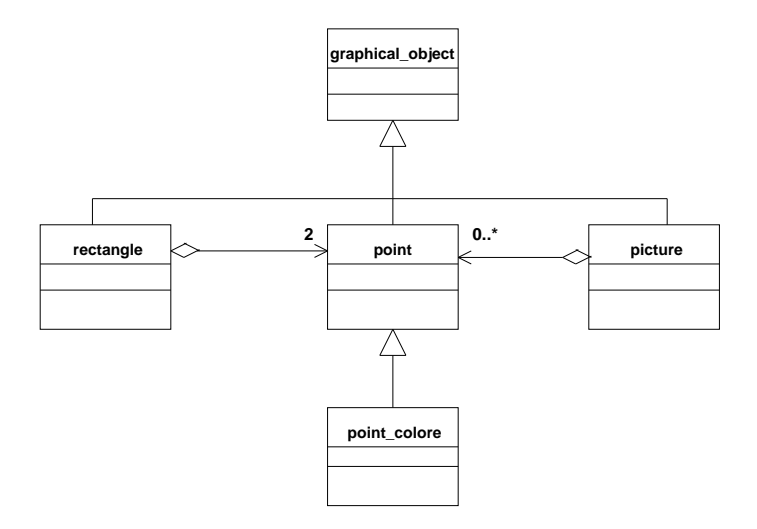

Master LMFI - Modèles de Programmation - année 2013/2014 - 34 / 80

#### Objets et types

Le type d'un objet est le type de ses méthodes. Par exemple le type point est une abréviation du type :

```
1 point =<distance: unit -> float; get_x: int; get_y: int;
2 moveto: int * int -> unit: rmoveto: int*int-> unit\leftrightarrow;
3 to_string : unit -> string >
```
Lors d'un envoi de message l'inférence de types peut construire un type objet ouvert :

```
1 # let f x = x \# get_x;
2 val f : \langle get_x : 'a; \ldots > \rangle a = \langle fun \rangle3 \# let p = new point(2,3);
\frac{4}{5} val p : point = <obj><br>
\frac{4}{5} # f p ::
   # f p;; - : int = 2
```
#### Master LMFI - Modèles de Programmation - année 2013/2014 - 35 / 80

#### Types ouverts

:

type ouvert: est représenté par la notation < ..>, pour passer d'un type objet fermé à un type objet ouvert, on utilisera alors la notation #type\_obj comme dans l'exemple suivant

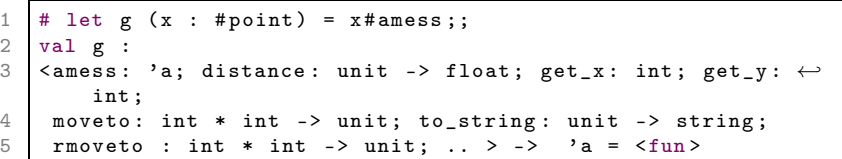

où la coercion de type avec #point force x à avoir au moins toutes les méthodes de point, et l'envoi du message amess ajoute une méthode au type du paramètre x.
L'héritage multiple permet d'hériter des champs de données et des méthodes de plusieurs classes.

En cas de noms de champs ou de méthodes identiques, seulement la dernière déclaration, dans l'ordre de la déclaration de l'héritage, sera conservée.

Les différentes classes héritées n'ont pas forcément de liens d'héritage entre elles.

Intérêt: augmenter la réutilisabilité des classes.

## Exemple d'héritage multiple

On définit la classe abstraite geometric\_object qui déclare deux méthodes compute\_area et compute\_circ pour le calcul de la surface et du périmètre.

```
1 class virtual geometric object () =
2 object<br>3 meth
     3 method virtual compute_area : unit -> float
4 method virtual compute_circ : unit -> float
5 end ;;
```
### Nouvelle classe rectangle

```
1 class rectangle (p1, p2) =
2 object<br>3 inhe
3 inherit graphical_object ()
4 inherit geometric_object ()<br>5 val mutable llc = (p1 : poi
      val mutable llc = (p1 : point)6 val mutable ruc = (p2 : point)<br>
7 method to_string()="("p1# to_s7 method to_string ()="("\gammap1#to_string () ^","^<br>8 p2#to string () ^")"
8 p2 # to\_string () \n^{\circ\prime\prime\prime} method compute_area() = abs(ruc#get_
      method compute_area () = abs (ruc # get_x - llc # get_x) *
10 abs (ruc#get_t - llc#get_y)
11 method compute_circ() = (abs(ruc#get_x - llc#get_x) +
12 abs (ruc#get_t - \text{llc}#get_y)) * 2
13 end ;;
```
## Modélisation de l'héritage multiple (1)

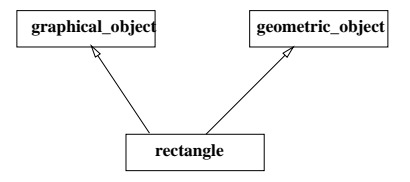

Autres modélisations:

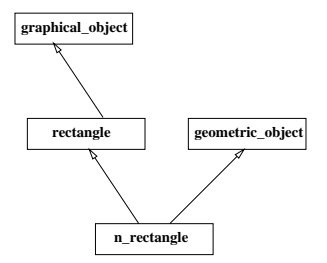

Dans ce cas là, seules les méthodes abstraites de la classe abstraite geometric\_object auraient du être définies dans n\_rectangle.

Master LMFI - Modèles de Programmation - année 2013/2014 - 40 / 80

## Modélisation de l'héritage multiple (2)

Toujours dans la même veine, les développement de la hiérarchie graphical\_object et geometric\_object auraient pu être séparés jusqu'au moment il devenait utile d'avoir une classe possèdant les deux comportements :

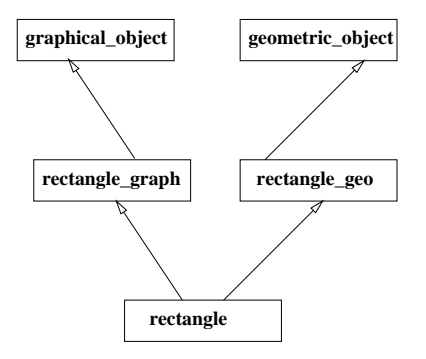

Utilisation: du polymorphisme paramétrique dans les classes Intérêt: augmente la généricité du code

```
1 class ['a,'b] pair (a: 'a) (b: 'b) =
2 object<br>3 val<br>4 val<br>5 meth<br>6 meth
          val x = aval y = bmethod fst = x6 method snd = y<br>7 end;;
7 end;;<br>8 # let v
8 \# let v = new pair 3 true;;<br>9 yal v \cdot (int hool) pair =
    val v : (int, bool) pair =
```
#### Classe paramétrée Pile

```
1 class ['a] pile ((x: 'a), n) =
2 object (self)<br>3 val mutable
3 val mutable ind = 0<br>4 val tab = Array.cre
4 val tab = Array. create n x<br>5 method is_empty () = if in
5 method is_empty () = if ind = 0 then true else false<br>6 method private is_full () =
6 method private is_full () = \frac{7}{1} if ind = n+1 then true el
7 if ind = n+1 then true else false<br>8 method pop() =<br>9 if self#is_empty() then failwith
     method pop() =if self#is_empty () then failwith "pile vide"
10 else ind \le- ind -1 ; tab. (ind)
11 method push y =
12 if self#is_full () then failwith "pile pleine"
13 else tab. (ind) \langle -y; \text{ind } \rangle - ind + 1
14 end ;;
```
#### Utilisation de la classe pile

```
1 # let pi = new pile (0.0, 10);
2 val pi : float pile = \langleobj><br>
3 # pi#push(3.14);;<br>
4 = : unit = ()<br>
5 # let ps = new pile ("hello<br>
6 val ps : string pile = \langleobj<br>
7 # ps#push("hello");;<br>
8 = : unit = ()<br>
4 let pp = new pile (new po
     # pi # push(3.14);;
     - : unit = ()# let ps = new pile ("hello", 20);;
     val ps : string pile = 
      # ps# push ("hello");;
     - : unit = ()# let pp = new pile (new point (0, 0), 10);;
10 val pp : point pile = <obj>
11 # pp# push (new point (4,5));;
12 - : unit = ()
```
### Contraintes de typage

Selon l'usage de la valeur du type paramétré, des contraintes de typage peuvent apparaître dans l'interface inférée. On cherche à construire des listes paramétrées sans utiliser de vecteurs. Pour cela on définit une classe abstraite ['a] liste ainsi que deux sous-classes : ['a] cons et ['a] nil de la manière suivante :

```
class virtual \lceil'al liste () =
2 object<br>3 meth
3 method virtual empty : unit -> bool
     method virtual cons : 'a \rightarrow unit
5 method virtual head : 'a<br>6 method virtual tail : 'a
     method virtual tail : 'a liste
7 method virtual display : unit -> unit
   end ::
```
#### Sous-classes de liste

```
1 class ['a] cons (v,1) =
2 object (self)<br>3 inherit ['a<br>4 val mutable
        inherit ['a] liste ()
4 val mutable car = (v: 'a)<br>5 val mutable cdr = (1: 'a)5 val mutable cdr = (1:')a liste)<br>6 method empty () = false<br>7 method cons x = cdr<-new cons(
        method empty () = false
7 method cons x = \text{cdr} < -\text{new} \text{cons}(\text{car}, \text{cdr}); \text{car} < -x<br>8 method head = car
8 method head = car<br>9 method tail = cdr
        method tail = cdr10 method display () =
11 car#print (); print_string " ::";
12 self#tail#display ()
13 end ;;
```
#### Contrainte de type implicite

```
contrainte inférée
```

```
\begin{array}{c|c} 1 & \text{class} & \text{'a} \\ 2 & \text{'a * 'a liste -} \end{array}2 'a * 'a liste -><br>3 object
3 object
4 constraint 'a = < print : unit -> 'b; .. > val mutable car : 'a
5 val mutable car : 'a<br>6 val mutable cdr : 'a<br>7 method cons : 'a ->
           val mutable cdr : 'a liste
7 method cons : 'a -> unit<br>8 method display : unit ->
8 method display : unit -> unit 9 method empty : unit -> bool
           9 method empty : unit -> bool
10 method head : 'a
11 method tail : 'a liste
12 end
```
#### Master LMFI - Modèles de Programmation - année 2013/2014 - 47 / 80

#### Exemple : listes en objet

```
1 exception ListeVide;;
2 class ['a] nil () =<br>3 object (self)<br>4 inherit ['a] liste
     object (self)
4 inherit ['a] liste ()<br>5 val nil = ()
5 val nil = ()<br>6 method empty<br>7 method cons
        method empty () = true
7 method cons (x: a) = fail with "bad argument"<br>8 method head = raise ListeVide
8 method head = raise ListeVide<br>9 method tail = raise ListeVide
        9 method tail = raise ListeVide
10 method display () = print_string "[]"
11 end ;;
```
Master LMFI - Modèles de Programmation - année 2013/2014 - 48 / 80

### Contrainte de type explicite

```
1 class virtual printable () =
2 object<br>3 meth
\begin{array}{c|c}\n3 & \text{method virtual print : unit -> unit} \\
4 & \text{end};\n\end{array}end ::
5
6 class ['a] cons (v,1) =<br>7 object (self)<br>8 inherit ['a] liste ()
     object (self)
\begin{array}{c|c} 8 & \text{inherit} \end{array} ['a] liste ()<br>9 constraint 'a = #prin
        constraint 'a = # printable
10 val mutable car = (v; 'a)11 val mutable cdr = (1; 'a \text{ liste})12 method empty () = false
13 method cons x = \text{cdr} < -\text{new} \text{cons}(\text{car}, \text{cdr}); car < -x14 method head = car
15 method tail = cdr16 method display () =17 car#print (); print_string " ::";
18 self#tail#display ()
19 end ;;
```
#### Master LMFI - Modèles de Programmation - année 2013/2014 - 49 / 80

#### Utilisation des listes

On définit une classe integer possèdant une méthode print

```
1 class integer i = object
2 val v = i<br>3 method ge
     method get = v
4 method print () = print_int v
5 end ;;
```
La construction de liste est la suivante :

```
1 # let i1 = new integer 1;;
 2 val i1 : integer = 
 3 # let i2 = new integer 2;;
4 val i2 : integer = \langleobj><br>5 # let n = new nil ()::
     # let n = new nil ();;
6 val n : '_a nil = <obj><br>
7 # let 1 = new cons (i1.
7 \nparallel \# \text{ let } l = \text{ new cons (i1, n)};<br>8 val 1 : integer liste = < ob
     val l : integer liste = 
9 # 1#display ();;
10 1 :: [1 - : \text{unit} = ()
```
## Objets en OCaml (2)

# Plan : 2ème partie

- $\blacktriangleright$  Sous-typage
- ▶ Style fonctionnel
- ▶ Interface
- $\blacktriangleright$  Méthodes polymorphes
- ▶ Objets immédiats

## Sous-typage (1)

sous-typage: est une relation entre deux types objets.

Soient 
$$
t = \langle m_1 : \tau_1; \ldots; m_n : \tau_n \rangle
$$
 et  
\n $t' = \langle m_1 : \sigma_1; \ldots; m_n : \sigma_n; \tau' \rangle$  où  $\tau'$  est une suite de méthodes,  
\non dit que  $t'$  est un sous-type de  $t$  dans  $C$  (contexte de typage),  
\nnoté  $t' \leq t$  si  $\sigma_i \leq \tau_i$  pour  $i \in \{1, \ldots, n\}.$ 

subsomption: est la possibilité pour un objet d'un certain sous-type d'être considéré et utilisé comme un objet d'un sur-type au sens de la relation de sous-typage.

## sous-typage (2)

Notation: La relation "est un sous-type de" se note :> . On note que point\_colore est un sous-type de point de la manière suivante :

```
point_colore :> point
```
Si le membre gauche de la relation est omis, alors c'est le type de la valeur qui sera considéré comme membre gauche.

La relation de sous-typage, combinée avec la liaison tardive, introduit une nouvelle forme de polymorphisme : le polymorphisme d'inclusion.

#### Sous-typage et polymorphisme d'inclusion

Soient les déclarations suivantes :

```
1 # let p = new point (4,5);
2 val p : point = <obj><br>3 # let pc = new point3 \# let pc = new point_colore (4,5) "blanc";;<br>4 val pc : point colore = <obi>
4 val pc : point_colore = \langleobj><br>5 # let np = (pc :> point)::
    # let np = (pc : > point);;
6 val np : point = <br>
7 # let np2 = (pc : poin
    # let np2 = (pc : point\_colore : > point);8 val np2 : point =
```
Invocation: de la méthode to\_string

```
\begin{array}{c} 1 \\ 2 \end{array} # p # to\_string();;<br>2 - : string = "(4)
2 - : string = "( 4, 5)"<br>
\begin{array}{r} 3 \end{array} # pc#to_string();;
3 # {\sf pcftto\_string()};<br>4 - : string = "(4,
\frac{4}{5} - : string = "( 4, 5) de couleur blanc"<br>
\frac{4}{5} # np#to string()::
5 # np# to\_string();;<br>6 - : string = "(4)
      - : string = "(4, 5) de couleur blanc"
```
où l'envoi d'un message to\_string sur np, valeur considérée de type point déclenche la méthode to\_string de la classe point\_colore.

Master LMFI - Modèles de Programmation - année 2013/2014 - 54 / 80

## Exemple

#### Construction: d'une liste de points

```
1 # let 1 = [p; np];<br>
2 yal 1 : point list<br>
3 # List.map (fun x -<br>
4 - : string list = [<br>
5 (4, 5)
     val l : point list = [\langle obj \rangle; \langle obj \rangle]# List.map (fun x \rightarrow x # to\_string()) l;;
     - : string list = ["(4, 5)";
                            " (4, 5) de couleur blanc"]
```
Cela vient de la liaison tardive (choix de la méthode à utiliser à l'exécution).

## Sous-typage  $\neq$  héritage

#### 2 arguments:

▶ on peut être sous-type sans héritage

il est possible de forcer un type classe dans un autre type classe sans que le premier corresponde à un descendant du deuxième

▶ on peut hériter sans être sous-type

cela arrive quand une des méthodes de la classe ancêtre a un paramètre du type de la classe

#### Sous-typage entre objets

Soient  $t =  $m_1 : \tau_1 : \ldots : m_n : \tau_n >$  et$  $t'=< m_1:\sigma_1;\ldots;m_n:\sigma_n;\tau'>$  où  $\tau'$  est une suite de méthodes, on dit que  $t'$  est un sous-type de  $t$  dans  $C$  (contexte de typage), noté  $t' \leq t$ si  $\sigma_i \leq \tau_i$  pour  $i \in \{1, \ldots, n\}.$ 

appel de fonctions: Si  $f : \sigma \to \tau$  dans C,  $a : \sigma'$  dans C et  $\sigma' \leq \sigma$  dans C alors (fa) est bien typé dans C et a le type  $\tau$ . Une fonction f qui attend un argument de type  $\sigma$  peut recevoir sans danger un argument d'un sous-type de  $\sigma$ .

### sous-typage de types fonctionnels (1)

Si on définit les classes suivantes :

```
class a =\begin{array}{ccc} 2 & & \ldots \\ 3 & & \text{me} \end{array}\begin{array}{c|c}\n3 & \text{method f} : t1 -> t2 \\
4 & \dots\n\end{array}4 \dots<br>5 end
 5 end;;<br>6 class<br>7 ...
        class b =7 ...<br>8 me
 8 method f : t3 -> t4<br>99 ...
10 end ;;
```
Si on veut montrer que  $b \le a$  alors il faut vérifier  $(t_3 \rightarrow t_4)$   $\lt$   $(t_1 \rightarrow t_2)$ .

#### Master LMFI - Modèles de Programmation - année 2013/2014 - 58 / 80

## sous-typage de types fonctionnels (2)

Pour distinguer les deux méthodes f on les nomme :  $f_a$  et  $f_b$ . Soient  $t_1 \rightarrow t_2$  et  $t_3 \rightarrow t_4$  deux types fonctionnels, ils sont en relation de sous-typage:  $(t_3 \rightarrow t_4)$   $\lt$   $(t_1 \rightarrow t_2)$ 

si et seulement si :

- $\rightarrow t_4 < t_2$  (co variance)
- ►  $t_1 \leq t_3$  (contra variance)

## Justification (1)

Soient les 2 fonctions suivantes bien typées :

1 | let  $g(p : t2) = ...$ 2 | let h  $((o:a), (x:t1)) = g(o\#f(x));$ ;

avec

 $t2 \rightarrow nt$  $(a * t) \rightarrow nt$ 

> ▶ [co-variance] : la fonction g attend un argument de type  $t_2$ ou d'un de ses sous-types. Comme cet argument est dans le corps de h résultat de l'envoi du message  $f(x)$ , il peut être résultat de l'appel de  $f<sub>b</sub>$ , donc :

$$
\mathit{type\_res}(f_b) \leq \mathit{type\_res}(f_a) \Rightarrow t_4 \leq t_2
$$

Master LMFI - Modèles de Programmation - année 2013/2014 - 60 / 80

# Justification (2)

**• [contra-variance]** : En appliquant f à une instance de b (notée  $o<sub>b</sub>$  on obtient :

$$
h(o_b, x) \Rightarrow g(o_b \# f_b(x))
$$

Le type de x est  $t_1$  (type des arguments de  $f_a$ , mais il doit pouvoir être passé comme argument de  $f<sub>b</sub>$  (de type  $t<sub>3</sub>$ , donc

$$
(\text{type\_arg}(f_a) = \text{type}(x) = t_1) \leq \text{type\_arg}(f_b) \Rightarrow t_1 \leq t_3
$$

La relation  $t_3 \leq t_1$  est impossible car alors  $f_b$  ne pourrait recevoir un argument de type  $t_1$  et l'appel  $h(o_b, r)$  avec r de type  $t_1$  serait alors incorrect.

### **Exemples**

En reprenant l'exemple sur les point et point\_colore précédent, on obtient :

eq<sub>point</sub> : point  $\rightarrow$  bool eq<sub>point colore</sub> : point colore  $\rightarrow$  bool

et on s'aperçoit alors que pour que

point colore≤point

il faudrait que

(point colore  $\rightarrow$  bool)  $\leq$  (point  $\rightarrow$  bool)

c'est-à-dire, avec la relation de contra-variance des types fonctionnels

point  $\leq$  point colore

Master LMFI - Modèles de Programmation - année 2013/2014 - 62 / 80

## Style fonctionnel

Le style de la programmation objet est le plus souvent impératif. Un message est envoyé à un objet qui modifie physiquement son état interne (ses champs de données). Néanmoins il est aussi possible d'aborder la programmation objet par le style fonctionnel. L'envoi d'un message à un objet retourne un nouvel objet.

Copie d'objets: On utilise pour cela l'annotation {< ... >} qui retourne une copie de l'objet (self) dans lequel les valeurs de certains champs de données sont changées.

La fonction Oo.copy retourne une copie d'un objet. Son type est le suivant :

 $($  (< .. > as 'a) -> 'a

#### Master LMFI - Modèles de Programmation - année 2013/2014 - 63 / 80

#### Exemple en style fonctionnel

```
1 class point (x_iinit, y_iinit) = object<br>
2 val x = x init
2 \text{ val } x = x \text{init}<br>3 val v = v \text{ init}val y = y_init
4 method moveto (a, b) = \{ \langle x=a; y=b \rangle \}<br>5 method rmoveto (dx, dy) = \{ \langle x=x+dx:5 method rmoveto (dx, dy) = {x=x+dx; y=y+dy>}<br>6 method to string () = "(""(string of int
6 method to_string () = "( "^( string_of_int x) ^"<br>", "^( string of int y) ^"
                                                    ", "\hat{ }(string_of_int y)\hat{ }")" end;;
```
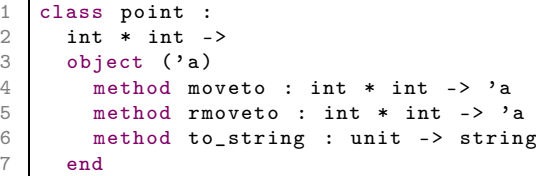

```
1 # let p = new point (2,3);
2 val p : point = <ob>obj</b> ><br>3 # (p#rmoveto (10.10))#
    # ( p# rmoveto (10, 10) ) # to_string () ;;
4 - : \text{string} = "(.12, 13)5 # pto\_string();;
6 - : \text{string} = "(.2, 3)"
```
Master LMFI - Modèles de Programmation - année 2013/2014 - 64 / 80

## Style fonctionnel et typage (1)

```
1 class point_c ((x_1init, y_1init) as p) c = object (self)
2 inherit point p as super<br>3 val c = cval c = c\frac{4}{5} method get_c = c
      method to_string () = super#to_string () ^ " " ^ self#\leftrightarrowget_c
6 end
1 class point_c :
2 int * int -><br>3 string ->
      string ->
4 object ('a)<br>5 method ge
5 method get_c : string<br>6 method moveto : int *
6 method moveto : int * int - > * and 7 method rmoveto : int * int - > *method rmoveto : int * int - > 'a
8 method to_string : unit -> string
9 end
1 # let pc = new point_c (2,3) "B";;
2 val pc : point_c = 
3 \mid # \text{ (pcfrmoveto (10,10))} # to\_string ();;
4 - : \text{string} = "(.12, 13) \text{ B}"
5 # pc#to_string ();;
6 - : \text{string} = "(.2, 3) \text{ B}"
```
Master LMFI - Modèles de Programmation - année 2013/2014 - 65 / 80

## Style fonctionnel et typage (2)

```
1 class point_p (x_i, y_i) = 02 val x = x \_init<br>3 val y = y init
       val y = y_init
4 method moveto (a, b) = new point p (a, b)<br>5 method rmoveto (dx, dy) = new point p (x, dy)method rmoveto (dx, dy) = new point_p (x+dx, y+dy)6 method to_string () = "( "^( string_of_int x) ^"<br>", "^( string of int y) ^"
                                       ", "\hat{ }(string_of_int y)\hat{ }")" end;;
```

```
1 class point_p_c ((x_init, y_init) as p) c = object (self)
2 inherit point_p p as super
3 val c = c4 method get_c = c
5 method to_string () = super#to_string () ^ " " ^ self#\leftrightarrowget_c
6 end
```

```
1 # let pc = new point_p_c (2,3) "B";2 val pc : point_p_c = <obj>
3 \mid # \text{ (pcf}rmoveto (10, 10))#to_string ();;
4 - : \text{string} = "(.12, 13)" (* couleur ? *)
5 # pc#to_string ();;
6 - : \text{string} = "(.2, 3) \text{ B}"
```
#### Master LMFI - Modèles de Programmation - année 2013/2014 - 66 / 80

## Interfaces (1)

L'interface interf\_point est déclarée de la manière suivante :

```
1 class type interf_point =
2 object<br>3 meth
\begin{array}{ccc} 3 & \text{method get\_x : int} \\ 4 & \text{method get\_y : int} \end{array}4 method get_y : int<br>5 method moveto : (i
5 method moveto : (int * int ) -> unit<br>6 method rmoveto : (int * int ) -> un<br>7 method print : unit -> unit
         method rmoveto : (int * int ) -> unit
7 method print : unit -> unit<br>8 method distance : unit -> f
         method distance : unit -> float
9 end ;;
```
# Interfaces (2)

Celle-ci peut dont être utilisée pour coercer le type d'une définition de classe.

```
# let f(x:interf\_point) = x;;
val f : interf_point -> interf_point = \langlefun>
```
Une interface ne masque que les variables d'instance et les méthodes privés.

Intérêt: construire des interfaces de classes sans avoir à définir la classe pour les modules

#### Retour sur les classes

```
Déclarations de classes
class nom = function p1 \rightarrow ... \rightarrow function pn \rightarrow object end;;
avec possibilité de déclarations locales :
```

```
1 class\; titi =2 let x = ref 0 in fun y \rightarrow<br>3 object(self)
3 object (self)<br>4 val mutabl
4 val mutable z = 0<br>5 val nom = (y : st)5 val nom = (y : string)<br>6 method gensym () = z<-
6 method gensym () = z< -z+1;<br>
y<sup>0</sup> = "C (string_of_info x)y^{\sim}"_"^(string_of_int !x)^"_"^(string_of_int z)
8 initializer incr x<br>9 end:
          end;;
```
#### Exemple d'exécution

```
1 \# let a = new titi "R";;
 2 val a : titi = <obj><br>
\begin{array}{ccc} 3 & \text{#} \\ 4 & - \text{ } \text{;} \\ 2 & - \text{ } \text{;} \end{array} = \begin{array}{ccc} \text{#} \\ \text{#} \\ \text{#} \end{array} = \begin{array}{ccc} \text{#} \\ \text{#} \\ \text{#} \end{array} = \begin{array}{ccc} \text{#} \\ \text{#} \\ \text{#} \end{array} = \begin{array}{ccc} \text{#} \\ \text{#} \\ \text{#} \end{array} = \begin{array}{ccc}# a# gensym ();;
 4 - : string = "R_11_1"<br>
5 # a#gensym();;<br>
6 - : string = "R_12"<br>
7 # let b = new titi "<br>
8 yal b : titi = <obj><br>
9 # b#gensym();;
          # a# gensym ();;
          - : string = "R_1_2"# let b = new titi "T";;
          val b : \text{titi} = \langle \text{obj} \rangle# b# gensym ();;
10 - : string = "T_2_1"11 # b# gensym () ;;
12 - : string = "T_2_2"13 # a#gensym();;
14 - : \text{string} = "R_2_3"
```
## Méthodes polymorphes (1)

```
1 exception Empty<br>2 class oqueue ()
     class oqueue () =3 object (self)
4 val mutable q = []<br>5 method eng x = qmethod enq x = q \le -q q \in [x]6 method deq () = match q with [] \rightarrow raise Empty<br>
7<br>
\upharpoonright h: r \rightarrow q \leftarrow r; h
7<br>
8 method reset () = q <- []<br>
\begin{bmatrix} 1 & h :: r & -> q < -r \\ 0 & h & h & & \end{bmatrix}; h
           method reset () = q \leftarrow []9 method fold f accu = List.fold_left f accu q
10 end ;;
```

```
1 | File ''oqueue.ml'', line 3, characters 5-260:
2 Some type variables are unbound in this type:<br>3 class oqueue :
       class oqueue :
\begin{array}{c|c}\n4 & \text{unit} \rightarrow \\
5 & \text{object}\n\end{array}5 object<br>6 val
6 val mutable q : 'a list<br>
7 method deq : unit -> 'a
             method deq : unit -> 'a
8 method enq : 'a -> unit
9 method fold : ('b \rightarrow 'a \rightarrow 'b) \rightarrow 'b \rightarrow 'b10 method reset : unit -> unit
11 end
12 The method deq has type unit \rightarrow 'a where 'a is unbound
```
Master LMFI - Modèles de Programmation - année 2013/2014 - 71 / 80

## Méthodes polymorphes (2)

```
1 exception Empty
 2 class [\texttt{'a}, \texttt{'b}] oqueue2 () =<br>3 object(self)
            object (self)
 4 val mutable q = ([] : 'a list)<br>5 method enq x = q <- q @ [x]
 5 method enq x = q \le -q q \in [x]<br>6 method deq () = match q with
 6 method deq () = match q with<br>
\begin{array}{ccc} 6 & \text{meth} \\ 7 & \text{meth} \end{array}\begin{array}{c|c} 7 & \text{[} & -> \text{raise} \text{ Empty} \\ 8 & \text{.} & \text{.} & \text{.} \end{array}\begin{array}{c|cccc}\n8 & & & \text{h} :: \text{r} & \rightarrow \text{q} & \leftarrow \text{r} & ; \text{ h} \\
9 & & & \text{method reset} & () & = \text{q} & \leftarrow\n\end{array}method reset () = q \leftarrow []10 method fold f (accu : 'b) = List.fold_left f accu q
11 end ;;
```

```
1 class ['a, 'b] oqueue2 :
2 unit -><br>3 object
        object
\begin{array}{c|c}\n4 & \text{val mutable q : 'a list} \\
5 & \text{method deq : unit -> 'a}\n\end{array}method deq : unit -> 'a
6 method enq : 'a -> unit
7 method fold : ('b \rightarrow 'a \rightarrow 'b) \rightarrow 'b \rightarrow 'b<br>8 method reset : unit -> unit
           method reset : unit -> unit
9 end
```
#### Master LMFI - Modèles de Programmation - année 2013/2014 - 72 / 80
# Méthodes polymorphes (3)

```
1 # let oq = new oqueue2();;
2 val oq : ('_a, '_b) oqueue2 = \langleobj><br>3 # oq#enq ''Salut'';;
\begin{array}{c|c} 3 & # \text{ of } 4 \text{ end} \\ 4 & - : \text{ unit } = () \end{array}- : unit = ()5 # oq ;;
 6 - : ( string , ' _a ) oqueue2 = <obj >
 7 # oq # enq ''bye ' ';;
 8 - : unit = ()
 9 # oq ;;
10 - : (string, '_a) oqueue2 = <obj>
11 # oq#fold (fun x y -> x + (String.length y) ) 0;;
12 - : int = 8
13 # oq ;;
14 - : (string, int) oqueue2 = <obj>
15 # oq#fold (fun x y -> x || (y = ''Fin'')) false;;
16 This expression has type int but is here used with type \leftrightarrowbool
```
# Méthodes polymorphes (4)

► Si le polymorphisme d'une méthode est indépendant de variables de type de la classe de définition, alors il n'est pas dangereux de le lier localement.

► liaison explicite en indiquant le type et les variables quantifiés :

1 method nom : 'a 'b.  $($ 'a -> 'b -> 'a) = expr

# Méthodes polymorphes (5)

```
1 exception Empty<br>2 class ['al oque
       class [\text{'a}] oqueue3 () =
 3 object (self)
 4 val mutable q = ([] : 'a list)<br>5 method eng x = q \leftarrow q \& [x]5 method enq x = q \le -q q \in [x]<br>6 method deq () = match q with
6 method deq () = match q with<br>
\begin{array}{ccc} 7 & \text{[} & \text{-} & \text{raise} \\ 14 & \text{-} & \text{raise} \\ 15 & \text{-} & \text{lines} \\ 8 & \text{[} & \text{h}: & \text{if} & \text{-} & \text{-} \\ \end{array}[] -> raise Empty
8 | h :: r \rightarrow q \leftarrow r; h<br>9 method reset () = q \leftarrowmethod reset () = q \leftarrow []10 method fold : 'b. ('b \rightarrow 'a \rightarrow 'b) \rightarrow 'b \rightarrow 'b = \text{fun} \leftrightarrowf accu ->
11 List . fold_left f accu q
12 end ;;
```

```
1 class ['a] oqueue3 :
2 unit -><br>3 object
         object
4 val mutable q : 'a list
\begin{array}{c|c}\n5 & \text{method} \text{deq} : \text{unit} \rightarrow \text{'a} \\
6 & \text{method} \text{end} : \text{'a} \rightarrow \text{unit}\n\end{array}6 method enq : 2a \rightarrow unit<br>
7 method fold : (b \rightarrow 2a)method fold : ('b \rightarrow 'a \rightarrow 'b) \rightarrow 'b \rightarrow 'b8 method reset : unit -> unit
9 end
```
Master LMFI - Modèles de Programmation - année 2013/2014 - 75 / 80

# Méthodes polymorphes (6)

```
1 # let oq = new oqueue3 ();;
2 val oq : '_a oqueue3 = <obj><br>
\begin{array}{l} \n\text{3} \\ \n\text{4} \\ \n\text{5} \\ \n\end{array} + oq#enq ''Salut'';;
     # oq#enq ''Salut'';;
4 - : unit = ()<br>
5 # oq;<br>
6 - : string oq<br>
7 # oq#enq ''by<br>
8 - : unit = ()<br>
9 # oq#fold (fu
     # oq;;
    \vert - : string oqueue3 = <obj>
     # oq#enq ''bye'';;
     - : unit = ()# oq#fold (fun x y -> x + (String. length y) ) 0;;
10 - : int = 811 # oq ;;
12 \vert - : string oqueue3 = <obj>
13 # oq#fold (fun x y -> x || (y = ''Fin'')) false;;
14 -: bool = false
```
## Objets immédiats (1)

▶ création d'objet sans être instance de classe :

```
\begin{array}{ccc} 1 & # \text{ let } p = \\ 2 & \text{ object} \\ 3 & \text{ val } m \end{array}2 object
 3 val mutable x = 0<br>4 val mutable y = 0<br>5 method get_x = xval mutable y =0
 5 method get_x = x<br>6 method get_y = y<br>7 method rmoveto d<br>8 end;;
             method get_y = ymethod rmoveto dx dy = x <- x + dx; y <- y + dy
 8 end;;<br>9 val n :
      val p : < get_x : int; get_y : int; rmoveto : int -> \leftrightarrowint \rightarrow unit > = \langleobj>
10 # p#rmoveto 1 2;;
11 - : unit = ()12 # p # get_y;13 - : int = 2
```
### Objets immédiats (2)

 $\triangleright$  manipulation du type de self :

```
1 # let p3 = object (self.^a)<br>
2 by valuatable x = 0<br>
3 by valuatable y = 0val mutable x = 03 val mutable y = 0<br>4 method get_x = x<br>5 method get_y = ymethod get_x = x5 method get_y = y<br>6 method rmoveto d<br>7 method eq (z:'a)<br>8 method id () = s
           method rmoveto dx dy = x <- x + dx; y <- y + dy
           method eq (z:')a = x = (z*get_x)8 method id () = self<br>9 end::
        end ::
10 val p3 :
11 | < eq : 'a -> bool; get_x : int; get_y : int; id : \leftrightarrowunit \rightarrow 'a;
12 rmoveto : int -> int -> unit >
13 as 'a =
```
#### Master LMFI - Modèles de Programmation - année 2013/2014 - 78 / 80

### Objets immédiats (3)

 $\triangleright$  variables de type classiques :

```
1 # let r22 object (self)<br>3 val mutabl<br>4 method enq<br>5 end ;
          val mutable q = ([] : 'a list)method enq x = q \le -q q \in [x]5 end ;;<br>6 val r2 :<br>7 # let r4<br>8 object
     val r2 : < enq : '_a -> unit > = <obj>
     # let r4 z =8 object (self)<br>9 val mutabl
        val mutable q = z
10 method enq x = q \leftarrow q \emptyset [x]11 end ;;
12 val r4 : 'a list -> < enq : 'a -> unit > = < fun >
```
Master LMFI - Modèles de Programmation - année 2013/2014 - 79 / 80

# Objets immédiats (4)

#### ▶ avantages

- $\blacktriangleright$  utilisable dans une fonction, ou un foncteur
- ▶ moins de contraintes de types
- ► désavantages
	- ▶ pas d'héritage
	- $\blacktriangleright$  type anonyme